# **Ü 11 Zehnte Übungseinheit**

Inhalt der zehnten Übungseinheit:

- Zweiter Kenntnisnachweis: Themengebiete
- Weitere Beispiele zu Eigenwertaufgaben und Einschrittverfahren für gewöhnliche Differentialgleichungen, Fourierreihen, Fourieranalyse, Fast Fourier Transform (FFT)

# **Ü 11.1 Zweiter Kenntnisnachweis: Themengebiete**

Der zweiten Kenntnisnachweis stellt Ihnen zwei Teilaufgaben aus den Themengebieten

- Eigenvektoren und Vektor-Iteration. Typische Beispiele: Aufgabe 64 und die hier folgenden Aufgaben [96](#page-0-0) und [97.](#page-2-0)
- Systeme von Differentialgleichungen höherer Ordnung, Umformen auf Systeme 1. Ordnung, Typisch: Aufgaben80–84.

Explizite und implizite Einschrittverfahren selbst implementiert: Aufgabe68 mit Musterprogramm [GDGdemo.m](https://www.unileoben.ac.at/fileadmin/shares/amat/docs/num1/ss23/GDGdemo.m) (klick!), weitere Aufgaben [98](#page-2-1) und [99.](#page-3-0)

• Fourierreihen und Fouriermethoden. Typisch: Aufgaben des letzten Übungsblattes.

# **Ü 11.2 Vektor-Iteration, Eigenvektoren: Beispiele zur Wiederholung**

### <span id="page-0-0"></span>**Aufgabe 96: Random Walk**

Das ist Aufgabe 64 in etwas anderer Einkleidung. Modelliert wird hier ein *Random Walk* oder auch ein *Markov-Prozess*. Es macht nichts, wenn Sie diese für viele Anwendungen wichtigen Fachbegriffe noch nicht kennen, hier begegnen sie Ihnen in einem anschaulichen Beispiel.

Die Skizze rechts zeigt vereinfacht das Straßennetz zwischen Hauptplatz und Bahnhof von Leoben. Eine Gruppe Studierender hat am Hauptplatz das nahende Semesterende etwas zu ausgiebig gefeiert und torkelt nun planlos durch das Uni-Viertel. An jedem der Punkte 1–10 wählt jede Person zufällig und mit gleicher Wahrscheinlichkeit eine der möglichen Richtungen. Dadurch verteilen sich alle nach einiger Zeit im Straßennetz.

Dieser fröhliche Abend lässt sich in folgender Form modellieren:

Ein Vektor  $\mathbf{x} \in \mathbb{R}^{10}$  enthält in Komponente *i* die Anzahl der Personen, die sich gerade auf Punkt *i* oder auf dem Weg dorthin befinden. Eine Matrix  $A = [a_{ij}]$  gibt in Spalte *j* an, mit welcher Wahrscheinlichkeit jemand Knoten *j* in Richtung *i* verlässt.

Dann gibt (etwas vereinfacht gesagt) das Matrix-Vektor-Produkt *A* · **x** die Verteilung der Personen eine Zeiteinheit später an. Fortgesetzte Matrix-Vektor-Multiplikation führt zu einem stabilen Zustand: die Verteilung der Personen im Netzwerk ändert sich nicht mehr.

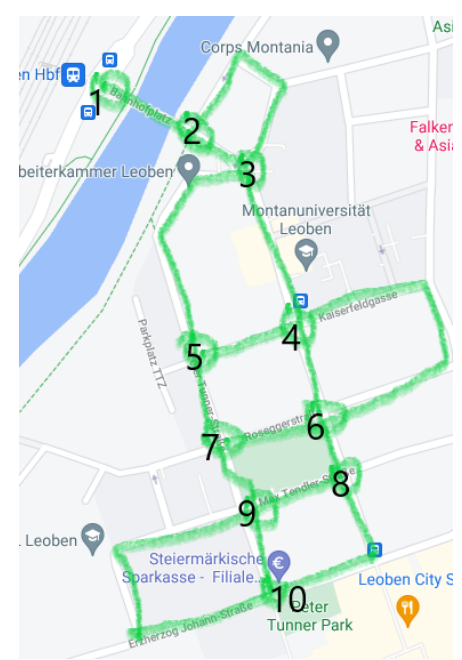

Beginnen Sie mit Startvektor  $\mathbf{x}^{(0)} = [0; 0; \dots 0; 100]$  Das bedeutet: Aufenthaltswahrscheinlichkeit 100% bei Knoten 10, die gesamte Gruppe startet beim Peter-Tunner-Park.

Setzen Sie als Matrix der Übergangs-Wahrscheinlichkeiten

$$
A = \begin{bmatrix} 0 & 1/3 & 0 & 0 & 0 & 0 & 0 & 0 & 0 & 0 & 0 \\ 1 & 0 & 1/2 & 0 & 0 & 0 & 0 & 0 & 0 & 0 & 0 \\ 0 & 2/3 & 0 & 1/4 & 1/3 & 0 & 0 & 0 & 0 & 0 \\ 0 & 0 & 1/4 & 0 & 1/3 & 1/2 & 0 & 0 & 0 & 0 \\ 0 & 0 & 1/4 & 1/4 & 0 & 0 & 1/3 & 0 & 0 & 0 \\ 0 & 0 & 0 & 1/2 & 0 & 0 & 1/3 & 1/3 & 0 & 0 \\ 0 & 0 & 0 & 0 & 1/3 & 1/4 & 0 & 0 & 1/4 & 0 \\ 0 & 0 & 0 & 0 & 0 & 1/4 & 0 & 0 & 1/4 & 1/3 \\ 0 & 0 & 0 & 0 & 0 & 0 & 1/3 & 1/3 & 0 & 2/3 \\ 0 & 0 & 0 & 0 & 0 & 0 & 0 & 1/3 & 1/2 & 0 \end{bmatrix}
$$

(Tipp: die üblichen PDF-Viewer erlauben, die Matrixelemente rauszukopieren; mit wenig Aufwand können sie in MATLAB-Dateien als Matrix übernommen werden.)

• Berechnen Sie ausgehend von **x** (0) die Zustandsvektoren

$$
\mathbf{x}^{(1)} = A\mathbf{x}^{(0)}
$$

$$
\mathbf{x}^{(2)} = A\mathbf{x}^{(1)}
$$

$$
\vdots
$$

$$
\mathbf{x}^{(k)} = A\mathbf{x}^{(k-1)}
$$

so lange, bis die Änderung in der 2-Norm  $\|\mathbf{x}^{(k)} - \mathbf{x}^{(k-1)}\|_2 < 10^{-2}$  wird.

• Wie groß ist Komponente 3 von  $\mathbf{x}^{(k)}$  (die Aufenthaltswahrscheinlichkeit einer Person am Knoten 3, bei der MUL)?

Ü-146

- Berechnen Sie auch mit MATLAB-Befehlen direkt den Eigenvektor zum betragsgrößten Eigenwert von *A*. Wie lautet der Eigenwert?
- Skalieren Sie den zugehörigen Eigenvektor so, dass die Summe der Komponenten 100 ergibt und vergleichen Sie mit dem Ergebnis der Vektor-Iteration. Sie sollten im Rahmen der Rechengenauigkeit Übereinstimmung feststellen können.

#### <span id="page-2-0"></span>**Aufgabe 97: Kredit(un)würdigkeit**

Größere Banken kategorisieren die Kreditwürdigkeit ihrer Kunden gemäß einem Stufensystem: von 1= "höchste Kreditwürdigkeit" bis zu 5= "kein Kredit möglich". Monatlich werden Daten erhoben, die den Wechsel der Kunden zwischen den Stufen beschreiben. Nehmen Sie folgendes Modell, gegeben durch die untenstehende (fiktive) Matrix *A* an, das diesen Wechsel darstellt:

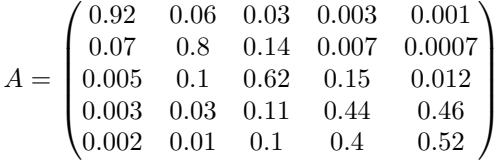

Hierbei gibt der Eintrag in Zeile i und Spalte j an, wieviel Prozent der Kunden in Stufe j im nächsten Monat in Stufe i wechseln werden. Falls man eine Verteilung  $v_0$  der Kunden in die Stufen 1–5 anteilsmäßig gegeben hat, etwa

$$
v_0 = \begin{pmatrix} 0.1 \\ 0.2 \\ 0.2 \\ 0.3 \\ 0.2 \end{pmatrix},
$$

so erhält man die Verteilung für den Folgemonat  $v_1$  durch  $v_1 = Av_0$ .

Berechnen Sie die Verteilung nach drei Monaten mit der gegebenen Ausgangsverteilung  $v_0$ .

Welche Verteilung *v<sup>s</sup>* verändert sich gegenüber den monatlichen Stufenwechseln nicht? Schreiben Sie diese Fragestellung als Eigenwertproblem an (als Kommentar in Ihrem .m-File). Wie groß ist der Kundenanteil in Stufe 5?

Welche anderen Eigenwerte besitzt diese Matrix noch?

## **Ü 11.3 Gewöhnliche Differentialgleichungen: Weitere explizite und implizite Verfahren**

### <span id="page-2-1"></span>**Aufgabe 98: Implizites Trapez-Verfahren**

Ein Schritt des *impliziten Trapez-Verfahrens* zur numerischen Lösung einer Differentialgleichung  $y' = f(x, y)$  lautet

$$
y(x + h) = y(x) + \frac{h}{2} \left[ f(x, y(x)) + f(x + h, y(x + h)) \right].
$$

(a) Rechnen Sie für die Differentialgleichung  $y' = (1 - x)y$  mit Schrittweite  $h = 1/2$  ausgehend von der Anfangsbedingung  $y(0) = 1$  einen Näherungswert für  $y(3)$ .

- (b) Wiederholen Sie die Rechnung mit *h* = 1*/*4 und geben sie auch dafür den Endwert *y*(3) an.
- (c) Der 12-stellig genaue Wert ist *y*(3) = 0*,*223 130 160 148. Vergleichen Sie die Diskretisierungsfehler aus den Ergebnissen (2a) und (2b). In welchem Verhältnis *ϵ*1*/ϵ*<sup>2</sup> stehen die Fehler? Welche Fehlerordnung *p* vermuten Sie daher?

#### <span id="page-3-0"></span>**Aufgabe 99: Rocket Science aus dem vorigen Jahrtausend**

In einem NASA Report aus 1969 beschreibt Erwin Fehlberg folgendes Einschritt-Verfahren

$$
F(x, y, h) = \frac{1}{512}(k_1 + 510k_2 + k_3)
$$
 mit

$$
k_1 = f(x, y)
$$
,  $k_2 = f\left(x + \frac{h}{2}, y + \frac{h}{2}k_1\right)$ ,  $k_3 = f\left(x + h, y + \frac{h}{256}(k_1 + 255k_2)\right)$ 

- (a) Implementieren Sie das Verfahren für die Differentialgleichung  $y' = \sin(y) + x$  und rechnen Sie mit Schrittweite *h* = 1*/*2 ausgehend von der Anfangsbedingung *y*(1) = −1 einen Näherungswert für *y*(4).
- (b) Wiederholen Sie die Rechnung mit *h* = 1*/*4 und geben sie auch dafür den Endwert *y*(4) an.
- (c) Der (auf 12 Nachkommastellen) genaue Wert ist *y*(4) = 5*,*787 447 802 140. Vergleichen Sie die Diskretisierungsfehler aus den Ergebnissen (2a) und (2b). In welchem Verhältnis  $\epsilon_1/\epsilon_2$  stehen die Fehler? Welche Fehlerordnung *p* vermuten Sie daher?

### **Aufgabe 100: Fouriertrafo, Filtern**

Laden Sie die Datei

https://www.unileoben.ac.at/fileadmin/shares/amat/docs/num1/ss21/klang3.wav herunter und lesen Sie die Daten mittels

 $[X, fs] = \text{audioread('klang3.wav');}$ 

ein. Der Vektor X enthält die Signal-Messwerte, aufgezeichnet mit der Abtast-Frequenz (sampling frequency) fs (in Hertz). Das heißt, es liegen pro Sekunde fs Datenpunkte vor. Das Signal dauert somit von  $t = 0$  bis  $t = (Anzahl)$  der Datenpunkte -1  $)/\text{Abtastfrequencies}$ .

Wählen Sie aus dem Vektor nur jene Datenpunkte, die dem Zeitraum 0*.*2 ≤ *t <* 5 entsprechen (überprüfen Sie, dass eine gerade Anzahl an Werten vorliegt) und arbeiten Sie im Folgenden mit diesen Daten.

Ihre Aufgaben:

- 1. Stellen Sie das Signal im neuen, eingeschränkten Zeitbereich dar.
- 2. Führen Sie eine Fouriertransformation durch. Bestimmen Sie den Maximalwert der Amplitude (Absolutbetrag) im Fourierraum und geben Sie die zugehörige Frequenz im Moodle-Testfenster an (ganzzahlig gerundet):  $f = \ldots$  Hz.
- 3. Filtern Sie das Signal, indem Sie im Fourierraum alle Koeffizienten, die höher als 300 Hz sind, auf 0 setzen. Rekonstruieren Sie das gefilterte Signal im Zeitbereich und stellen Sie es dar.